# BLACKBOARD TIPS & TRICKS

### A conversation with Kelly and Jami...

Welcome

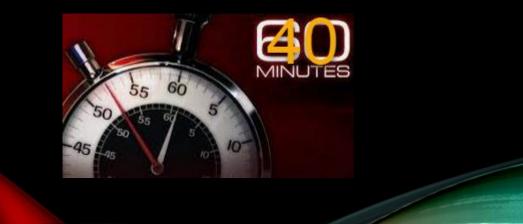

Announcements

#### ANNOUNCEMENT INFORMATION Subject Black Message For the toolbar, press ALT+F10 (PC) or ALT+FN+F10 (Mac). Ξ в υ S Arial V 10pt Paragraph $\sim$ $\sim$ $\sim$ .... C Ξ ē A $\underline{T}_{\times}$ Q = **N** \$ × 6 F ~ ~ ~ 8 X2 S. RBC 100 $X_2$ SI IIc + Ω ٢ V T 77 -⊞~ E 田 罚 :X: Œ Œ • ? K 3 × 8 Ť <> (;) $\oplus$

#### Insert Local File

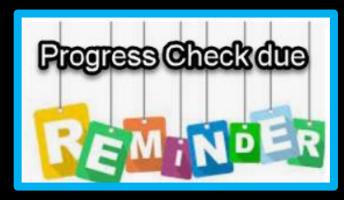

#### Insert Panopto Video

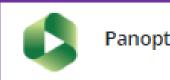

Panopto Video

Announcements

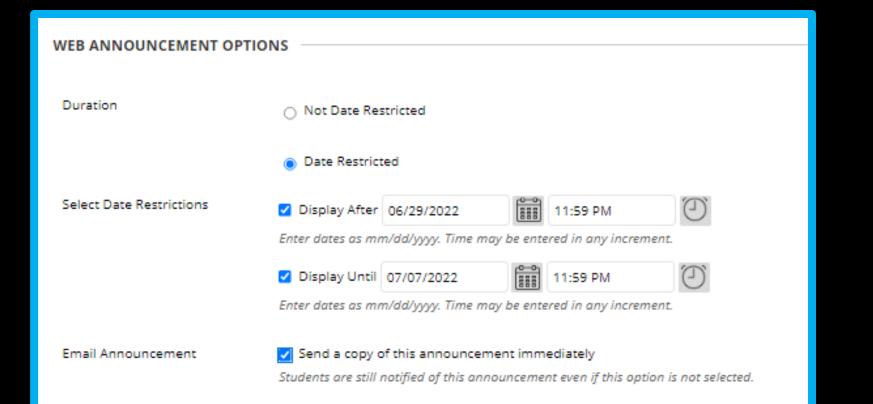

Allows you to only show current announcements

Sets you up for success with course copies for your next course

Allows you to send as email

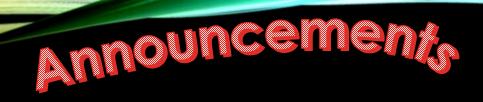

#### Reminder

Porder

|                                 | 🖙 🏣 Week 8                     |  |  |  |  |
|---------------------------------|--------------------------------|--|--|--|--|
|                                 | 🛛 📄 Week 8 Introduction        |  |  |  |  |
| COURSELINK                      | Assignment: ALEKs Completion - |  |  |  |  |
|                                 | 🖓 🖹 Final Exam - ALEKs         |  |  |  |  |
| Click Browse to choose an item. |                                |  |  |  |  |
| Location                        | Browse End of Course Survey    |  |  |  |  |
|                                 | E Student Lounge               |  |  |  |  |

### **Discussion Boards**

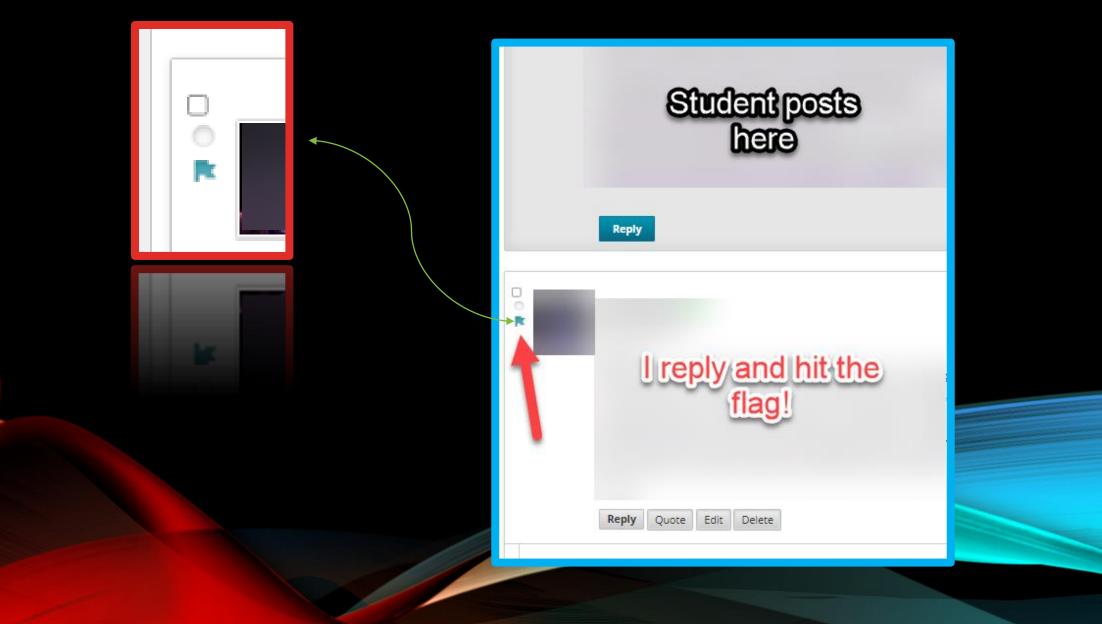

### **Discussion Boards**

| Create Thr | ead Grade Discussion Forum    | Subscribe |        |           |              |                      |
|------------|-------------------------------|-----------|--------|-----------|--------------|----------------------|
|            |                               |           |        |           |              |                      |
|            |                               |           |        |           |              |                      |
| → Th       | read Actions 😸 Collect Delete | ê         |        |           |              |                      |
| •          | DATE 🗢                        | THREAD    | AUTHOR | STATUS    | UNREAD POSTS | UNREAD REPLIES TO ME |
| •          |                               |           |        | Published | 0            | 0                    |
| 0          |                               |           |        | Published | 0            | 0                    |
| •          |                               |           |        | Published | 0            | 0                    |
| •          |                               |           |        | Published | 0            | 0                    |
| •          |                               |           |        | Published | 0            | 0                    |
| 0          |                               |           |        | Published | 0            | 0                    |
| •          |                               |           |        | Published | 0            | 0                    |
| 0          |                               |           |        | Published | 0            | 0                    |
| •          |                               |           |        | Published | 0            | 0                    |
| L> Th      | read Actions 😸 Collect Delete | 2         |        |           |              |                      |

### **Discussion Boards**

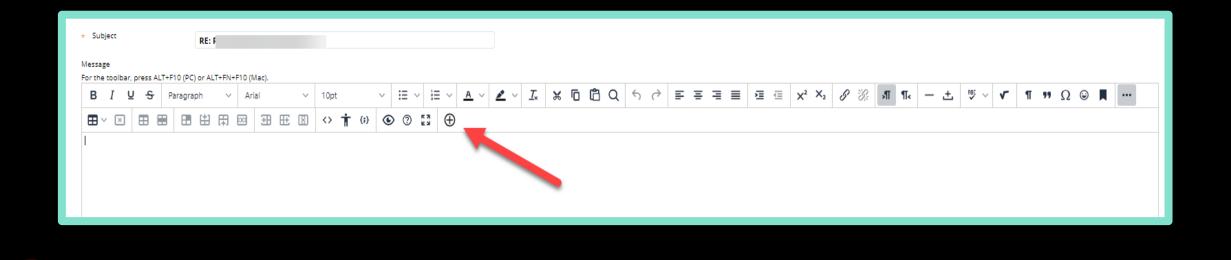

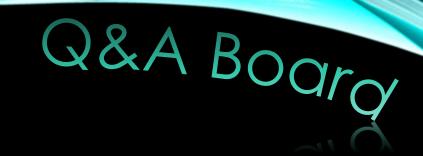

### Highlight themes

### Questions from Emails

### Most missed items

# Instructor Profile

| Contacts                     |                                                                                                    |  |  |  |  |  |
|------------------------------|----------------------------------------------------------------------------------------------------|--|--|--|--|--|
| Create Folder Create Contact |                                                                                                    |  |  |  |  |  |
|                              | Second Second Se |  |  |  |  |  |

- Only PMI Email
- Include a photo
- Set to visible
- Add notes: your degrees, your experience, and your teaching philosophy

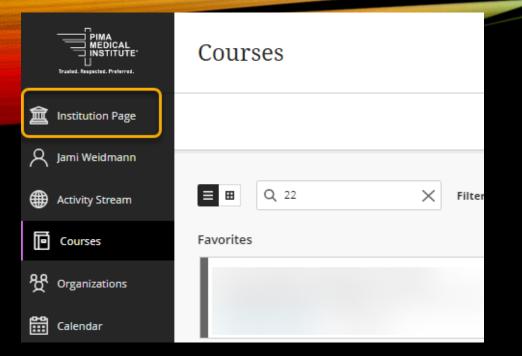

- Search for specific courses
- Star to favorite them

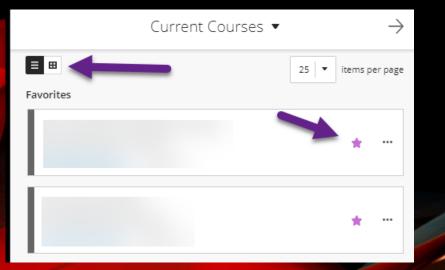

#### Student Tools and Technologies

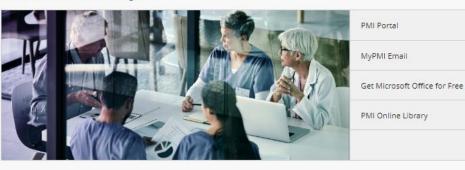

Student Technical Support

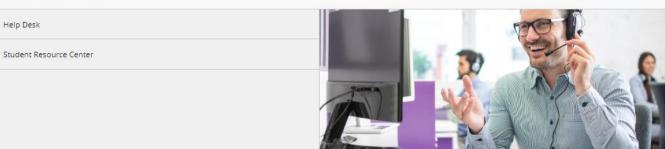

#### Student Resources

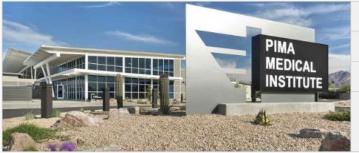

Virtual PMI Catalog

PMI Store

Mental Health and Well Being

Home Page

# THE LITTLE THINGS ...

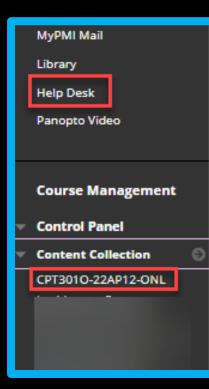

#### Assignment: Marketing Plan (Final) Attached Files: BUS210\_W8\_Marketing\_Plan\_Final.pdf (2) (331.639 KB) Download the attached instructions to complete this assignment. Submission Instructions: Save your file as a Word document (.docx). Include the term Final and your Last Name when saving you Upload your completed document using the Browse button, ASSIGNMENT INFORMATION Due Date Points Possible Saturday, June 18, 2022 50 11:59 PM View Rubric Download the attached instructions to complete this assignment. Reme Submission Instructions: Save your file as a Word document (.docx). Include the term Final and your Last Name when saving your file. Upload your completed document using the Browse button, and t

BUS210\_W8\_Marketing\_Plan\_Final.pdf

#### Grade Center : Full Grade Center 💿

Email

FIRST NAME

Create Column Create Calculated Column 🗸

Move To Top

.

Grade Information Bar

LAST NAME

Manage V Reports V

Grading Periods

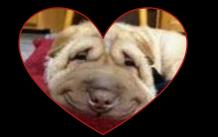

|          | Grading Schemas                                                |                         |                  |              |
|----------|----------------------------------------------------------------|-------------------------|------------------|--------------|
|          |                                                                |                         |                  |              |
| ⊕ □      | Weighted Total                                                 | Not in a Grading Period | Calculated Grade |              |
| ⊕ □      | Total (External Grade)                                         | Not in a Grading Period | Calculated Grade |              |
| ⊕ □      | Percentage Grade                                               | Not in a Grading Period | Calculated Grade |              |
| +*+      | Letter Grade                                                   | Not in a Grading Period | Calculated Grade |              |
| ⊕ □      | Getting Started Quiz                                           | Not in a Grading Period | Test             | Apr 28, 2022 |
| ⊕ □      | Week 1 Discussion: Introduction                                | Not in a Grading Period | Discussion       | Apr 29, 2022 |
| ⊕ □      | Assignment: Mission and Situation Analysis                     | Not in a Grading Period | Assignment       | May 2, 2022  |
| ⊕ □      | Assessment: Week 1 Quiz                                        | Not in a Grading Period | Test             | May 3, 2022  |
| ⊕ □      | Week 2 Discussion: Marketing Clutter                           | Not in a Grading Period | Discussion       | May 6, 2022  |
| ⇔ □      | Assignment: SWOT Analysis                                      | Not in a Grading Period | Assignment       | May 9, 2022  |
| ⇔ □      | Assessment: Week 2 Quiz                                        | Not in a Grading Period | Test             | May 10, 2022 |
| **       | Week 3 Discussion: Purchase Decisions                          | Not in a Grading Period | Discussion       | May 13, 2022 |
|          | Assignment: Objectives and Target Market                       | Not in a Grading Period | Assignment       | May 16, 2022 |
|          | Assessment: Week 3 Quiz                                        | Not in a Grading Period | Test             | May 17, 2022 |
| **       | Week 4 Discussion: Hall of Shame                               | Not in a Grading Period | Discussion       | May 20, 2022 |
| +*       | Assignment: Thought Leadership in Social Media Marketing Video | Not in a Grading Period | Assignment       | May 23, 2022 |
| +**      | Assessment: Week 4 Quiz                                        | Not in a Grading Period | Test             | May 24, 2022 |
| ⊕ □      | Assignment: Products and Services                              | Not in a Grading Period | Assignment       | May 30, 2022 |
| +**      | Assessment: Week 5 Quiz                                        | Not in a Grading Period | Test             | May 31, 2022 |
| ⊕ □      | Week 6 Discussion: Personal Selling                            | Not in a Grading Period | Discussion       | Jun 3, 2022  |
| ⊕ □      | Assignment: Promotional Plan                                   | Not in a Grading Period | Assignment       | Jun 6, 2022  |
| ⊕ □      | Assessment: Week 6 Quiz                                        | Not in a Grading Period | Test             | Jun 7, 2022  |
| ⊕ □      | Week 7 Discussion: Health Care Costs                           | Not in a Grading Period | Discussion       | Jun 10, 2022 |
| +**      | Assignment: Pricing Strategy                                   | Not in a Grading Period | Assignment       | Jun 13, 2022 |
| <b>+</b> | Assignment: Distribution Strategy                              | Not in a Grading Period | Assignment       | Jun 12, 2022 |
|          | Assessment: Week 7 Quiz                                        | Not in a Grading Period | Test             | Jun 14, 2022 |
| ⊕ □      | Assessment: Week 8 Quiz                                        | Not in a Grading Period | Test             | Jun 17, 2022 |
| +*+      | Assignment: Marketing Plan (Final)                             | Not in a Grading Period | Assignment       | Jun 18, 2022 |
| +        | Course Reflection                                              | Not in a Grading Period | Discussion       | Jun 19, 2022 |
| +        | End of Course Survey                                           | Not in a Grading Period | Survey           | None         |

Grade Cente

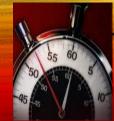

Thanks for your Time

## ANY QUESTIONS?

Your Online Faculty Coordinators

Kelly Gramling

Jami Weidmann